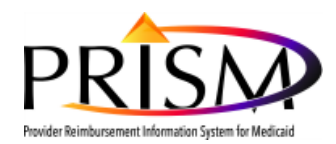

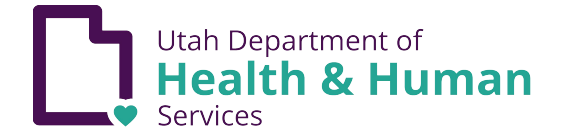

## Business Process Wizard (BPW) – Step Remark Guide

## **Step Remark Definition**

Step remarks are messages that display on the Business Process Wizard screen in the step remark column when information in the specified step is missing or incomplete. Step remarks can display immediately after closing a step or after other steps are completed that require additional information on previous steps.

## **Enrollment**

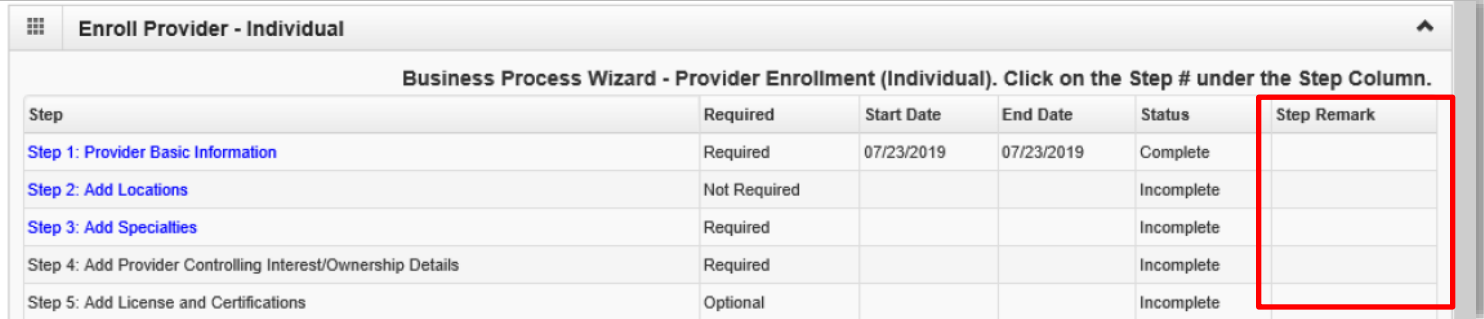

## **Modification**

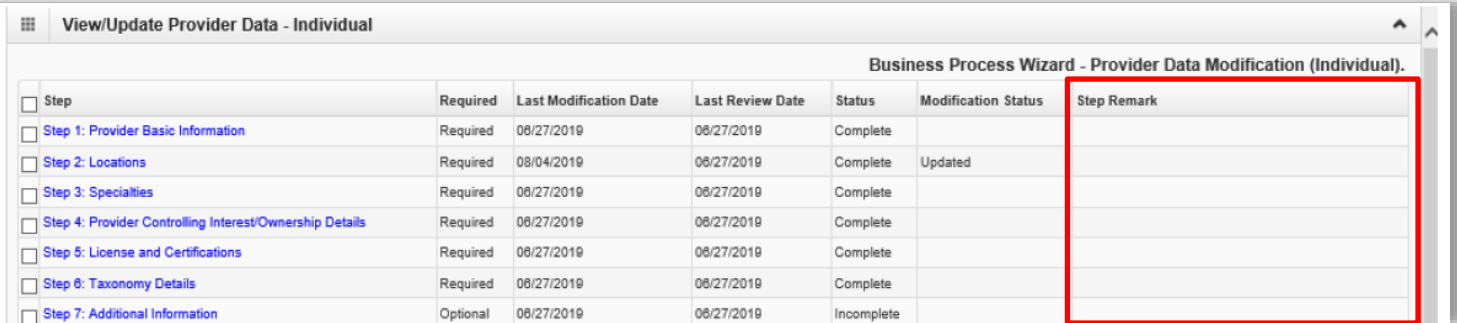

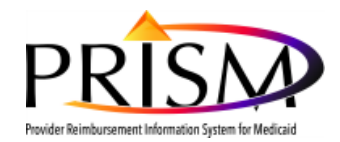

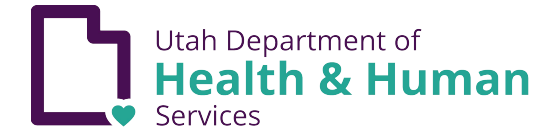

٦

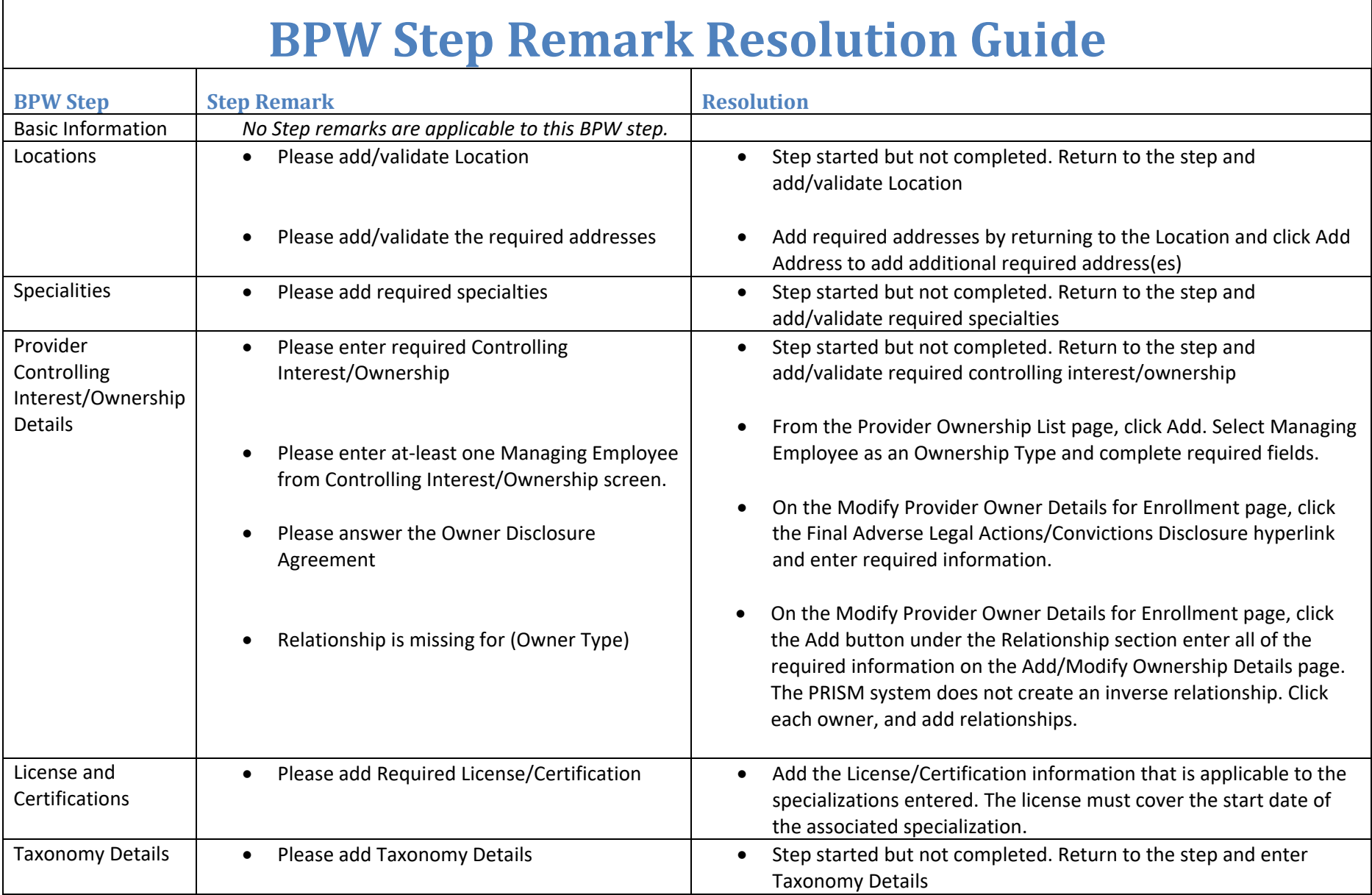

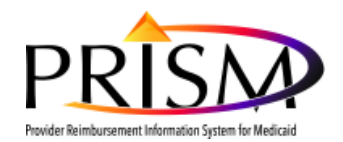

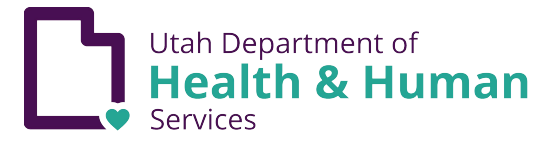

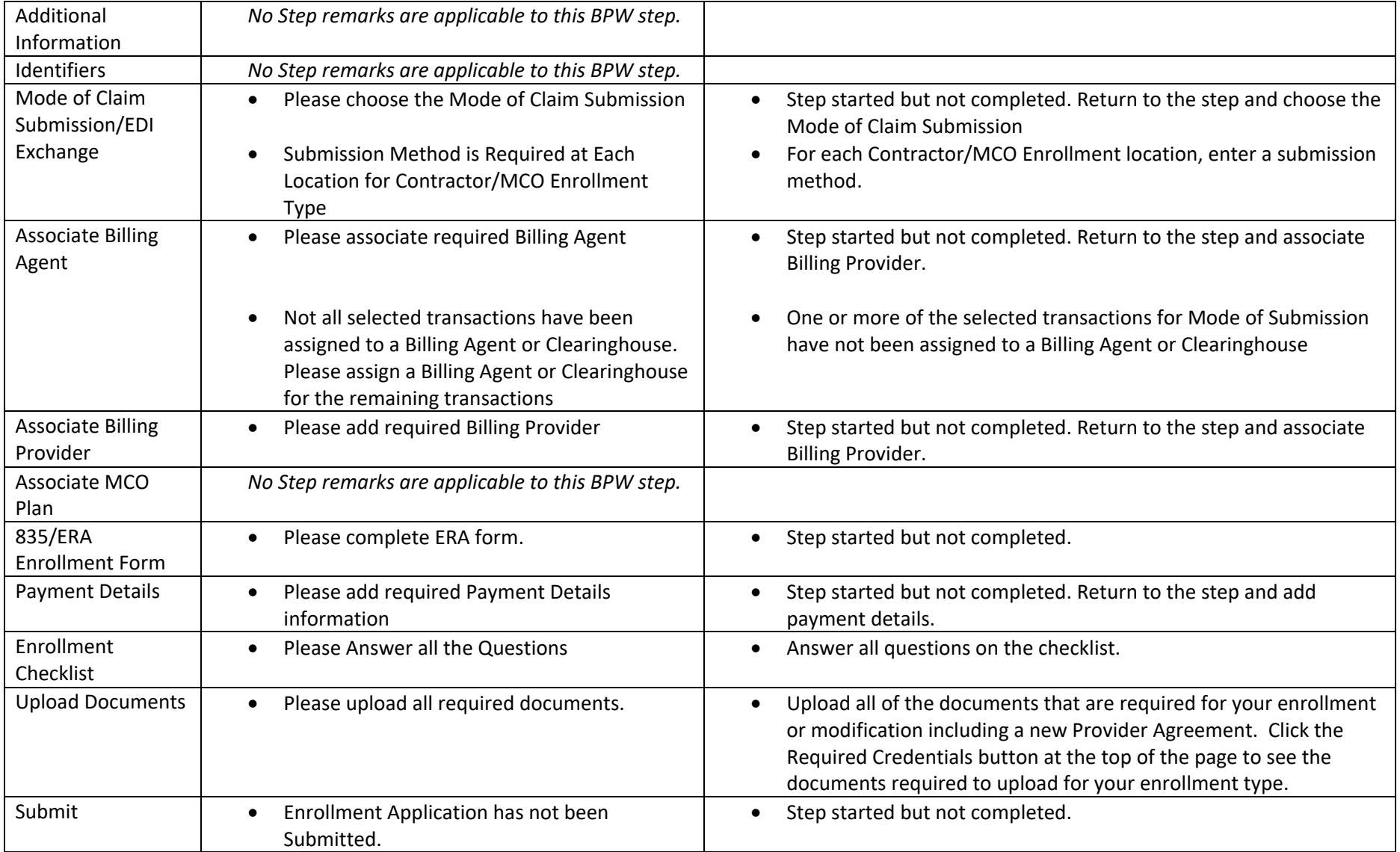